# **Testen des Puppet Controlrepos**

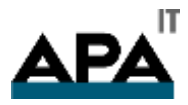

Hannes Schaller

### whoami

**Hannes Schaller** 

- **Puppet User seit Version 2.4**  $\blacktriangleright$
- Foreman user und contributor  $\blacktriangleright$
- Senior Linux System Manager

- https://github.com/cyberkov  $\blacktriangleright$
- https://github.com/apa-it  $\blacktriangleright$

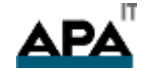

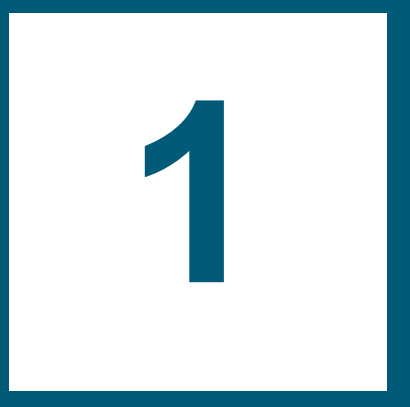

## **APA-IT Informations Technologie GmbH**

#### **Die APA-Gruppe | APA – Austria Presse Agentur eG**

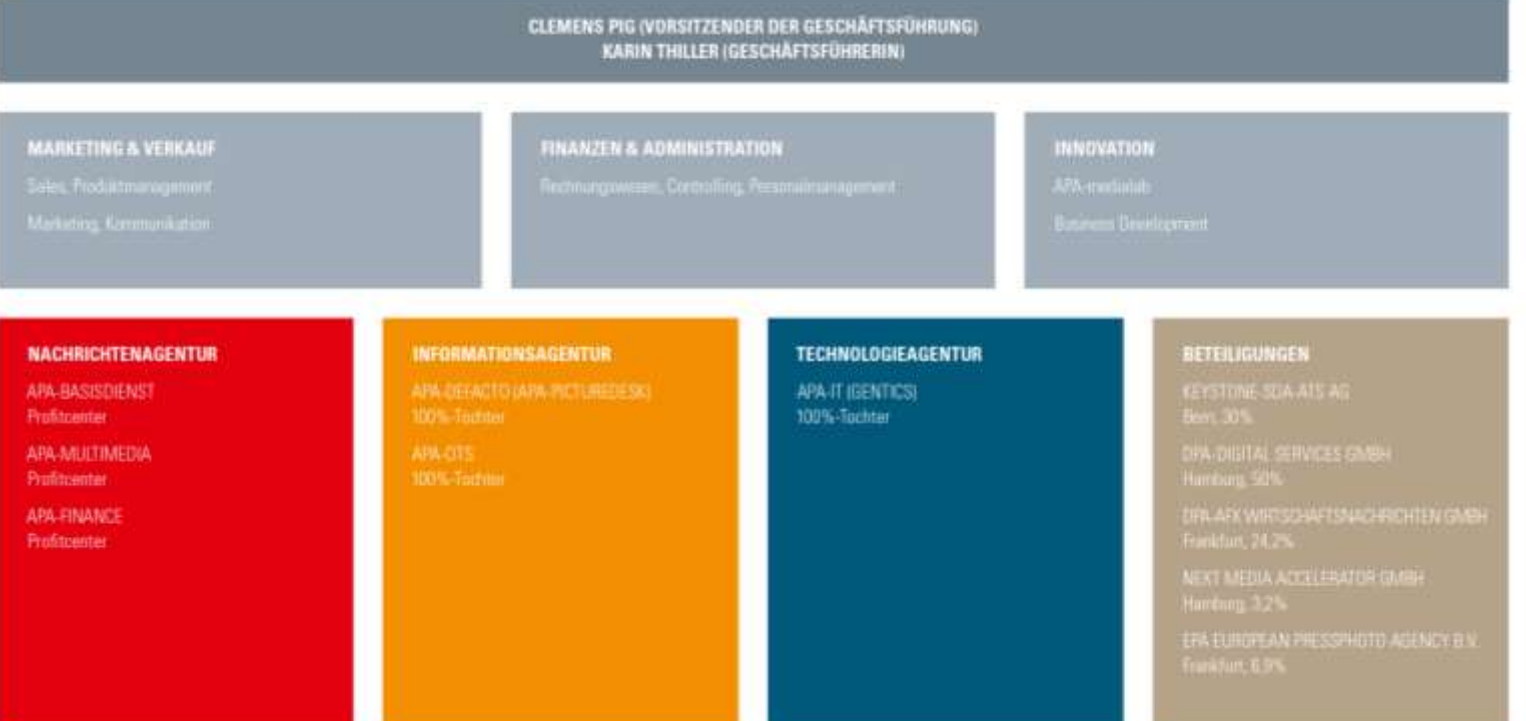

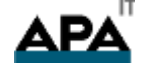

### **Die APA-IT in Zahlen**

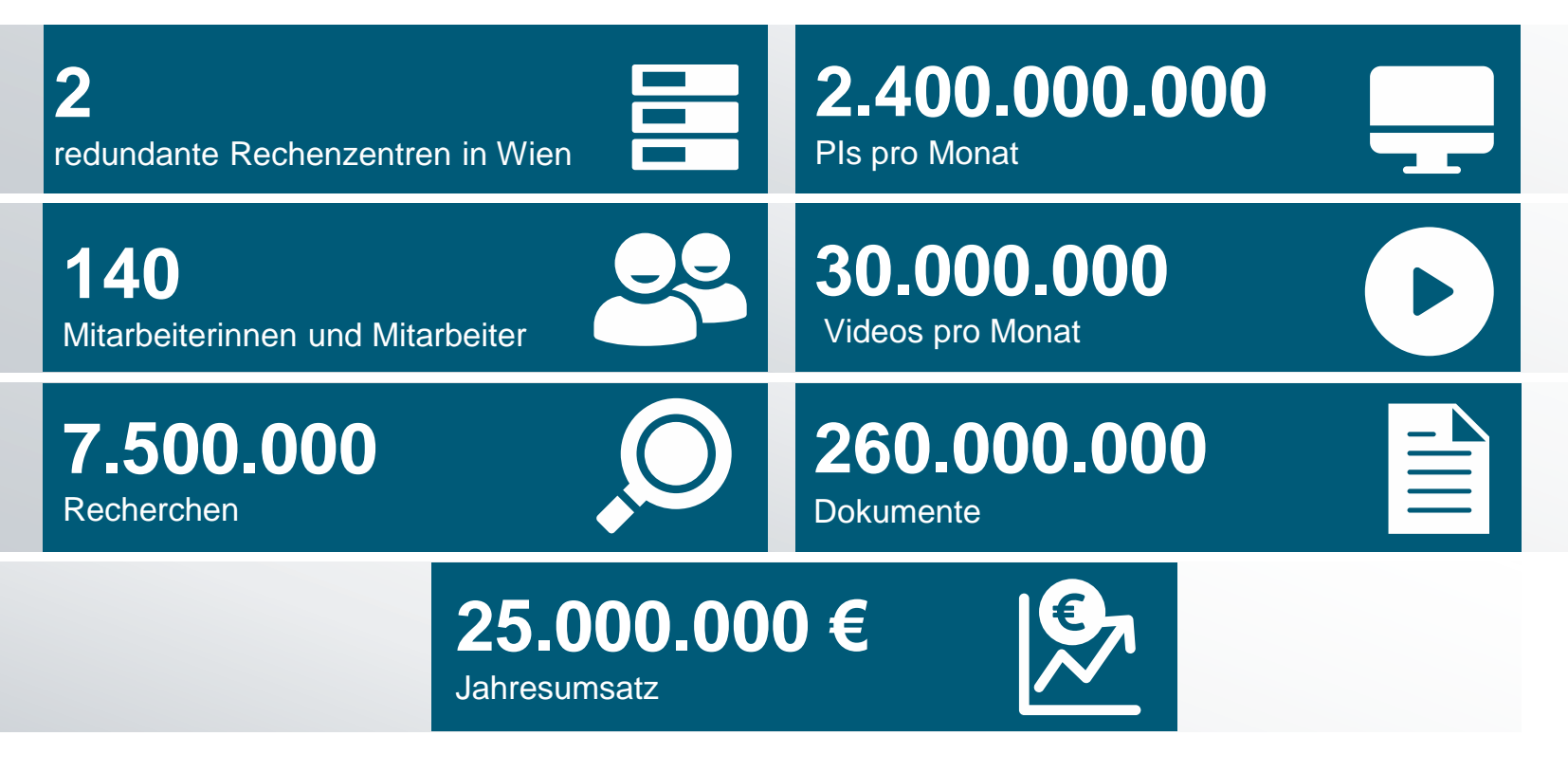

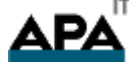

#### **Die Säulen der APA-IT**

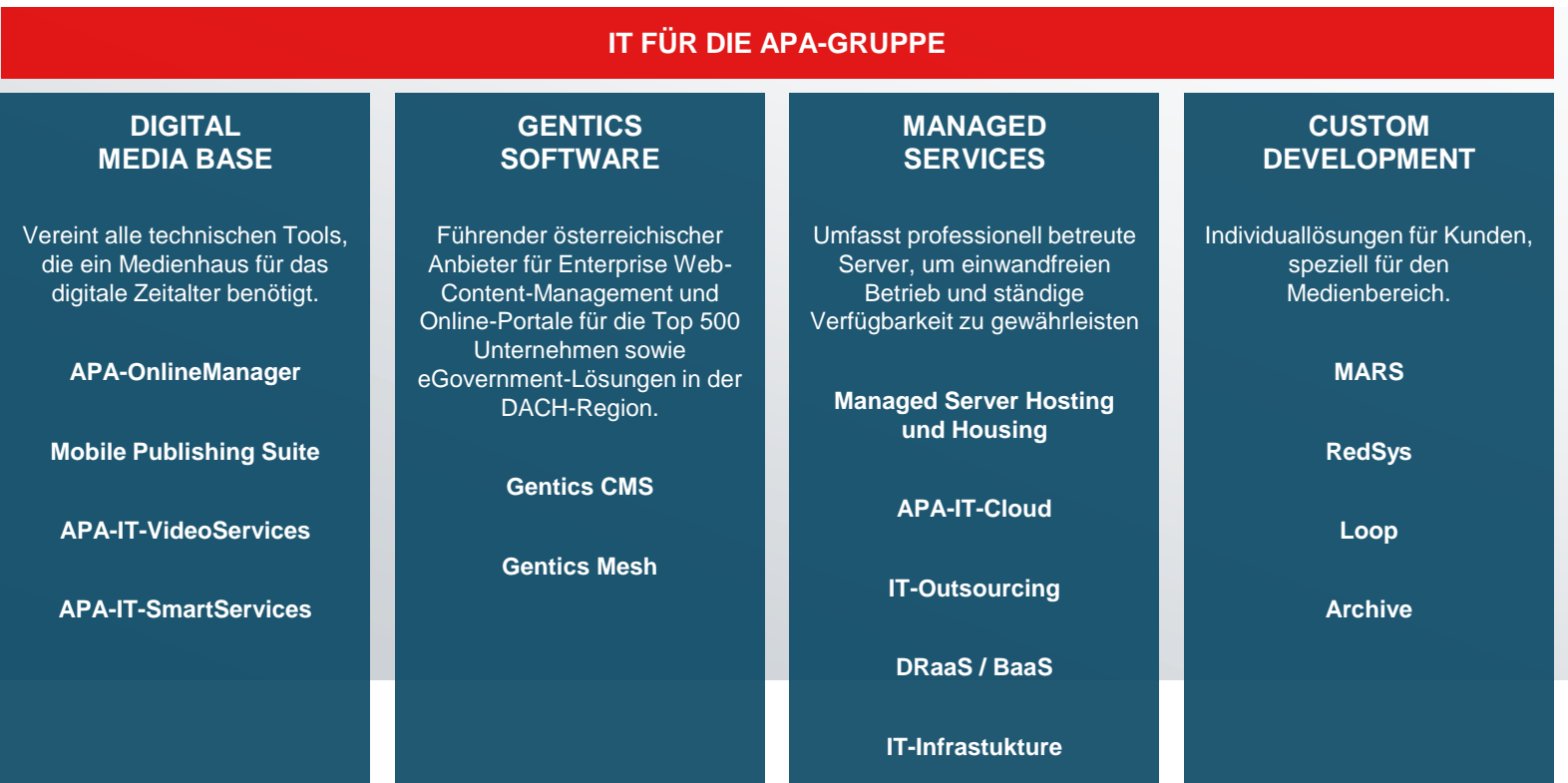

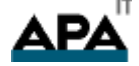

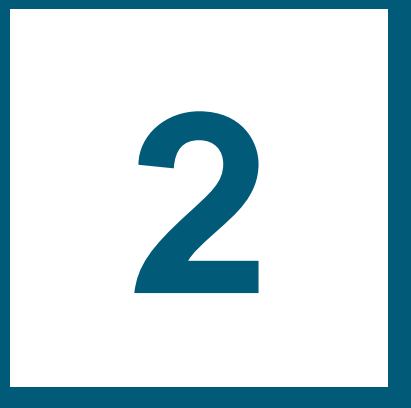

# **Die Herausforderung**

## **Die Herausforderung**

- $\triangleright$  Wir arbeiten nach "roles and profiles" Prinzip
- ▶ Standard Puppet controlrepo
- PDK funktioniert nur für Module
- ▶ Sicherstellung der Funktion aller Klassen auf allen unterstützten Betriebssystemen ist schwierig
- Funktionstüchtigkeit bei unterschiedlichen Parameterwerten muss sichergestellt sein

control-repo/ data/  $-$  nodes/ common.yaml manifests/ site.pp scripts/ - code manager config version.rb - config version.rb - config version.sh site-modules/ profile/  $-$  role/ LICENSE Puppetfile README, md environment.conf hiera.yaml

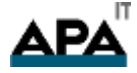

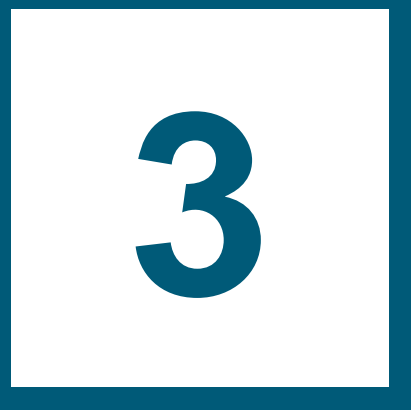

# Die Lösung

#### **onceover**

*"Onceover is a tool to automatically run basic tests on an entire Puppet controlrepo. It includes automatic parsing of the Puppetfile, environment.conf and others in order to run stop silly mistakes ever reaching your Puppet Master!"*

*-* <https://github.com/dylanratcliffe/onceover>

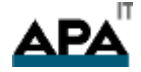

#### **onceover…**

- … verwendet r10k um die erforderlichen puppet module zu laden
- … erzeugt an Hand der test\_matrix Tests für alle Kombinationen von Betriebssystemen und Klassen
- Einfaches erzeugen von integration-tests
- … führt puppet-rspec mit einem CustomFormatter aus

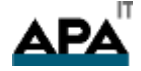

#### **Setup**

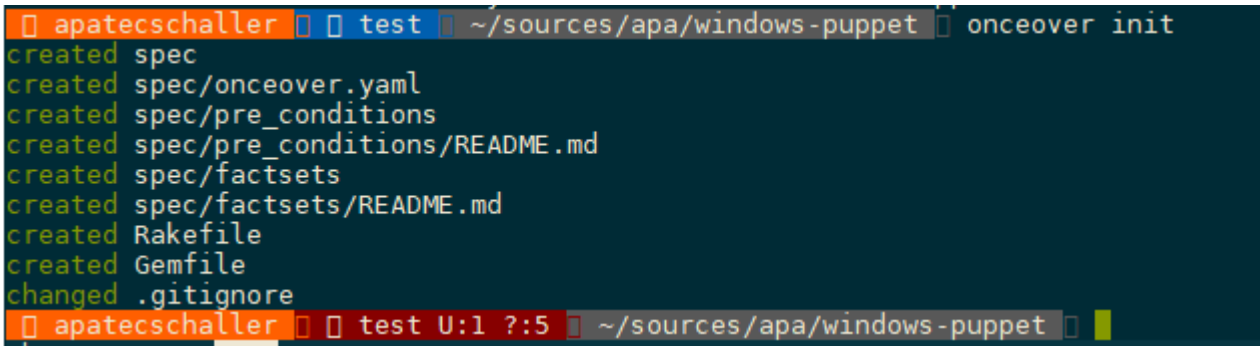

- [root@vrhel7 ~]# puppet facts >  $$(factor fqdn).yaml$  $\blacktriangleright$
- localhost:\$ scp vrhel7:~/\*.yaml spec/factsets/  $\blacktriangleright$

### Setup – spec/onceover.yaml

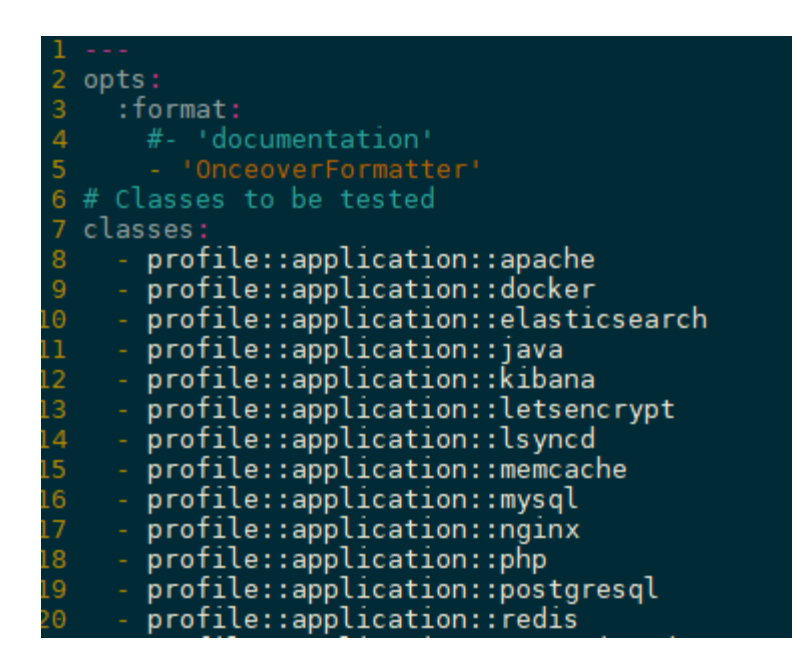

Nodes to tests classes on, this refers to. 95 # depending on whether you are running 'spec'  $or<sup>-1</sup>$ 96 nodes: 97

- debian7.puppettest.apa.at
- debian8.puppettest.apa.at
- 99 - debian9.puppettest.apa.at 100
	- ubuntul4.puppettest.apa.at
- 101 - ubuntul6.puppettest.apa.at
- ubuntul8.puppettest.apa.at 102
- 103 - vrhel5.puppettest.apa.at 104
	- vrhel6.puppettest.apa.at
- vrhel7.puppettest.apa.at 105
- vrhel8.puppettest.apa.at 106

108 # You can group classes here to save typing 109 class groups:

- windows roles: [] 110
- non\_windows\_roles: 111
- 112 include: Tall classes'
- 113 exclude: 'windows roles'

114 bare minimum: 115

98

107

116

117

118

119

120

- profile::base
- profile::base::configuration
- profile::base::etckeeper
- profile::base::puppetinfo
- profile::base::vmtools
- profile::networking::ntp

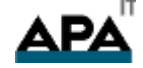

#### Setup - spec/onceover.yaml

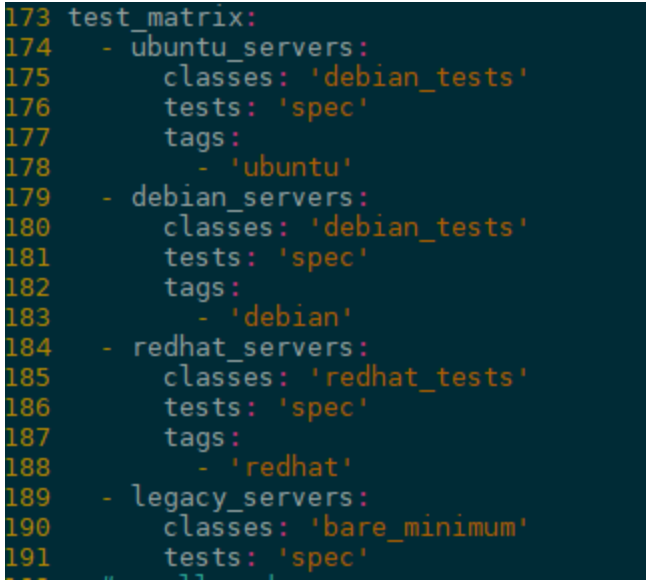

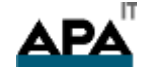

#### **Testen!**

~/sources/apa/puppet □ bundle exec onceover run spec -s

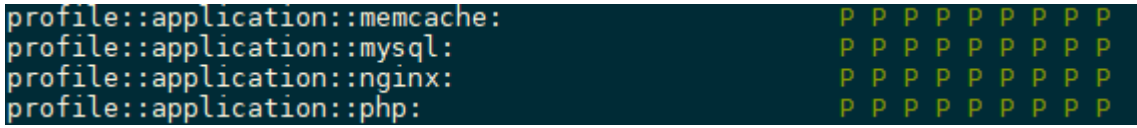

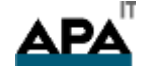

### **Eigene Tests – spec/classes/myclass\_spec.rb**

```
frozen_string_literal: true
   #
   # Mein erster Test
 4 require 'spec helper'
 6 describe 'profile::application::mysql' do
     context 'without parameters' do
        let(:params) { } { }8
       it { should compile }
10
     end
     context 'with databases defined' do
1112let(:params) do
13
14'databases' \Rightarrow {
15
              'db1' \Rightarrow f'user' => 'franzi',
16
17'password' => 'example',
                 'host' \Rightarrow 'localhost'18
19
            \mathcal{F}20
21
22
       end
23
     end
24 end
```
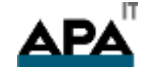

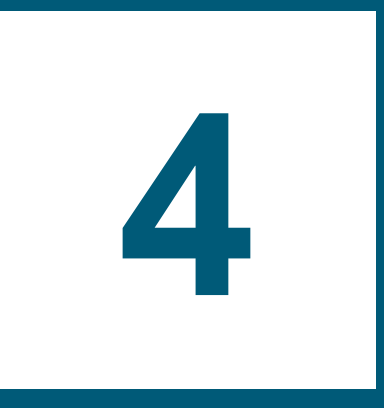

## **Continous Integration**

### **Worked fine in dev. Ops problem now.**

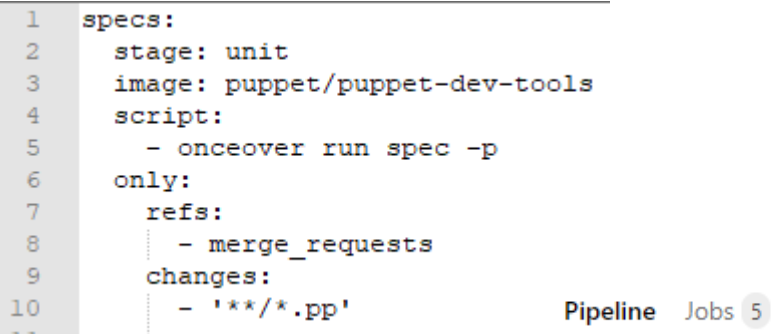

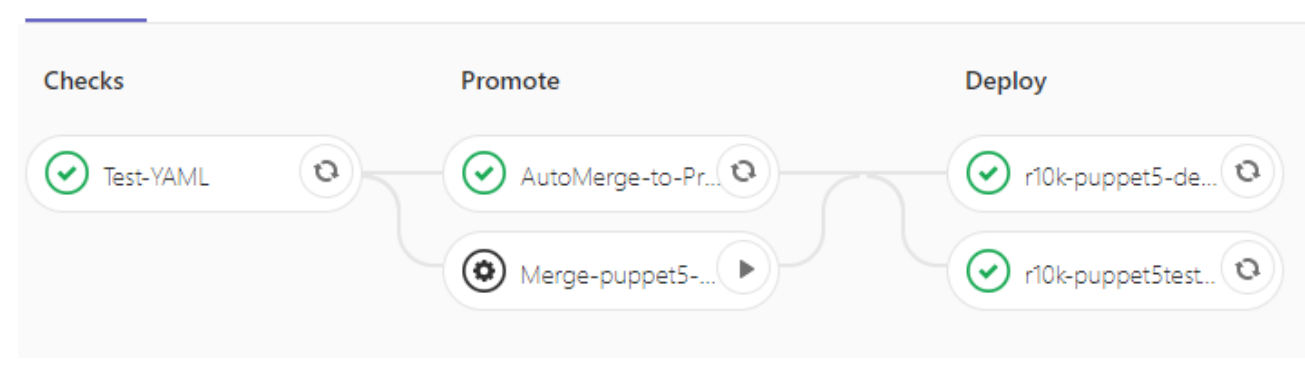

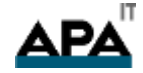

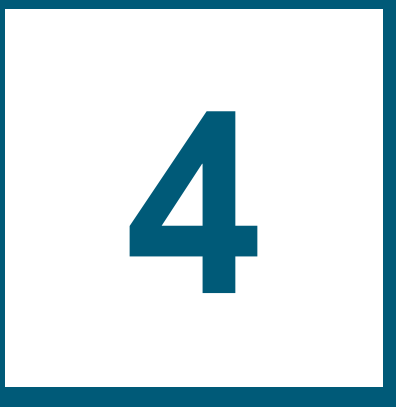

# **Ausblick**

## **Ausblick**

- overcommit <https://github.com/sds/overcommit>
	- Whitespace-checks, yamllint, etc
- onceover-codequality [https://github.com/declarativesystems/onceover](https://github.com/declarativesystems/onceover-codequality)[codequality](https://github.com/declarativesystems/onceover-codequality)
	- **Example 25 Exercise Strategier Strategier** Exercises
- puppet-litmus [https://github.com/puppetlabs/puppet\\_litmus](https://github.com/puppetlabs/puppet_litmus)
	- **Acceptance-testing mit Docker**

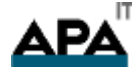

#### **Vielen Dank für Ihre Aufmerksamkeit!**

+43 1 36060-6211 hannes.schaller@apa.at www.apa-it.at

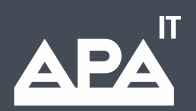